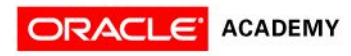

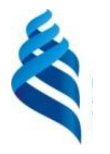

# Lesson 12 **Concurrency**

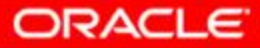

# **Objectives**

After completing this lesson, you should be able to:

- Use atomic variables
- Use a ReentrantReadWriteLock
- Use the java.util.concurrent collections
- Describe the synchronizer classes
- Use an ExecutorService to concurrently execute tasks
- Apply the Fork-Join framework

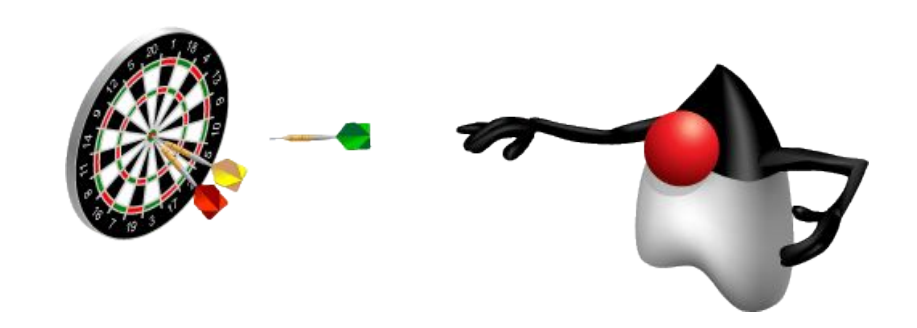

## The java.util.concurrent Package

Java 5 introduced the java.util.concurrent package, which contains classes that are useful in concurrent programming. Features include:

- Concurrent collections
- Synchronization and locking alternatives
- Thread pools
	- Fixed and dynamic thread count pools available
	- Parallel divide and conquer (Fork-Join) new in Java 7

#### The java.util.concurrent.atomic Package

The java.util.concurrent.atomic package contains classes that support lock-free thread-safe programming on single variables

AtomicInteger ai = new AtomicInteger(5);

if(ai.compareAndSet(5, 42)) {

}

```
 System.out.println("Replaced 5 with 42");
```
An atomic operation ensures that the current value is 5 and then sets it to 42.

### The java.util.concurrent.locks Package

The java.util.concurrent.locks package is a framework for locking and waiting for conditions that is distinct from built-in synchronization and monitors.

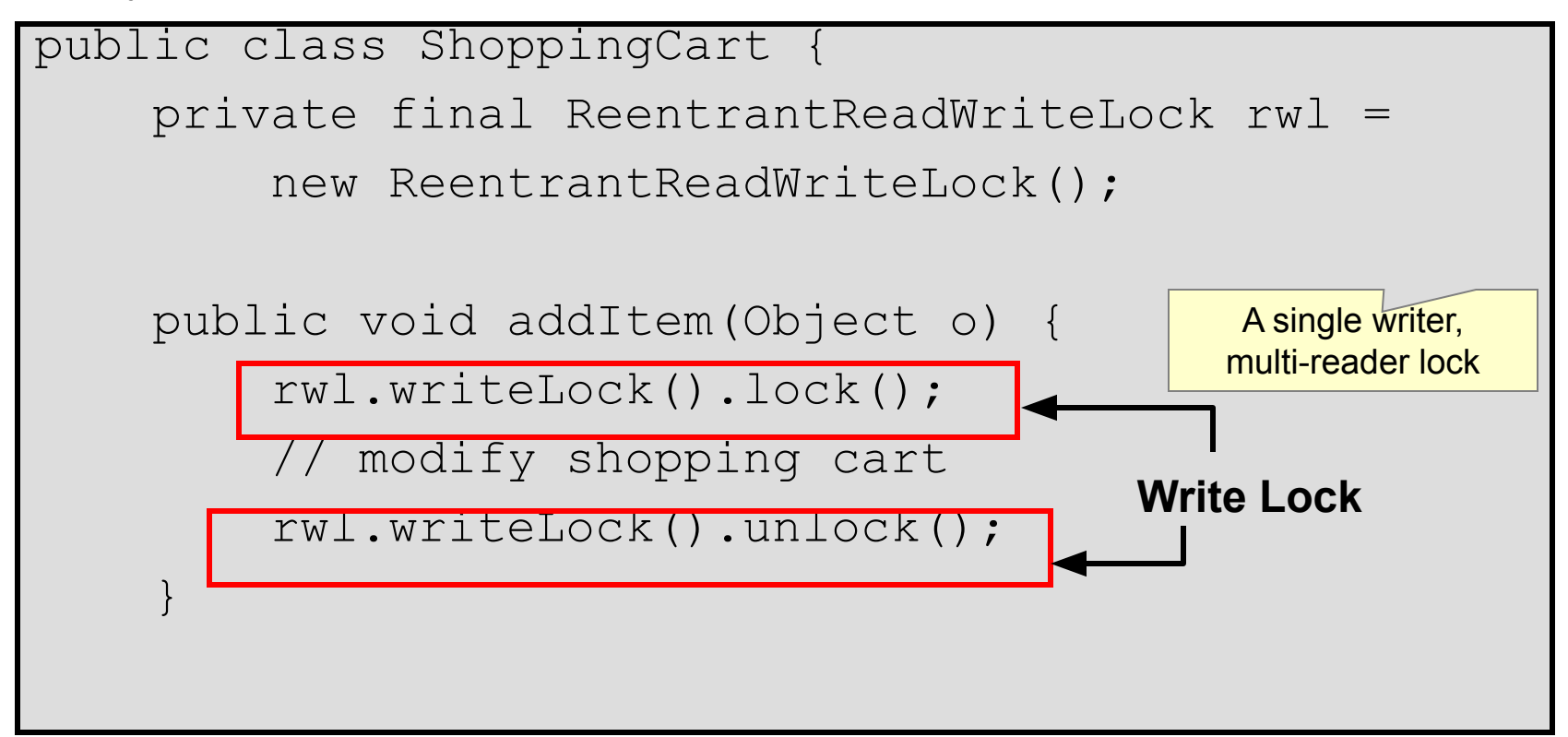

### java.util.concurrent.locks

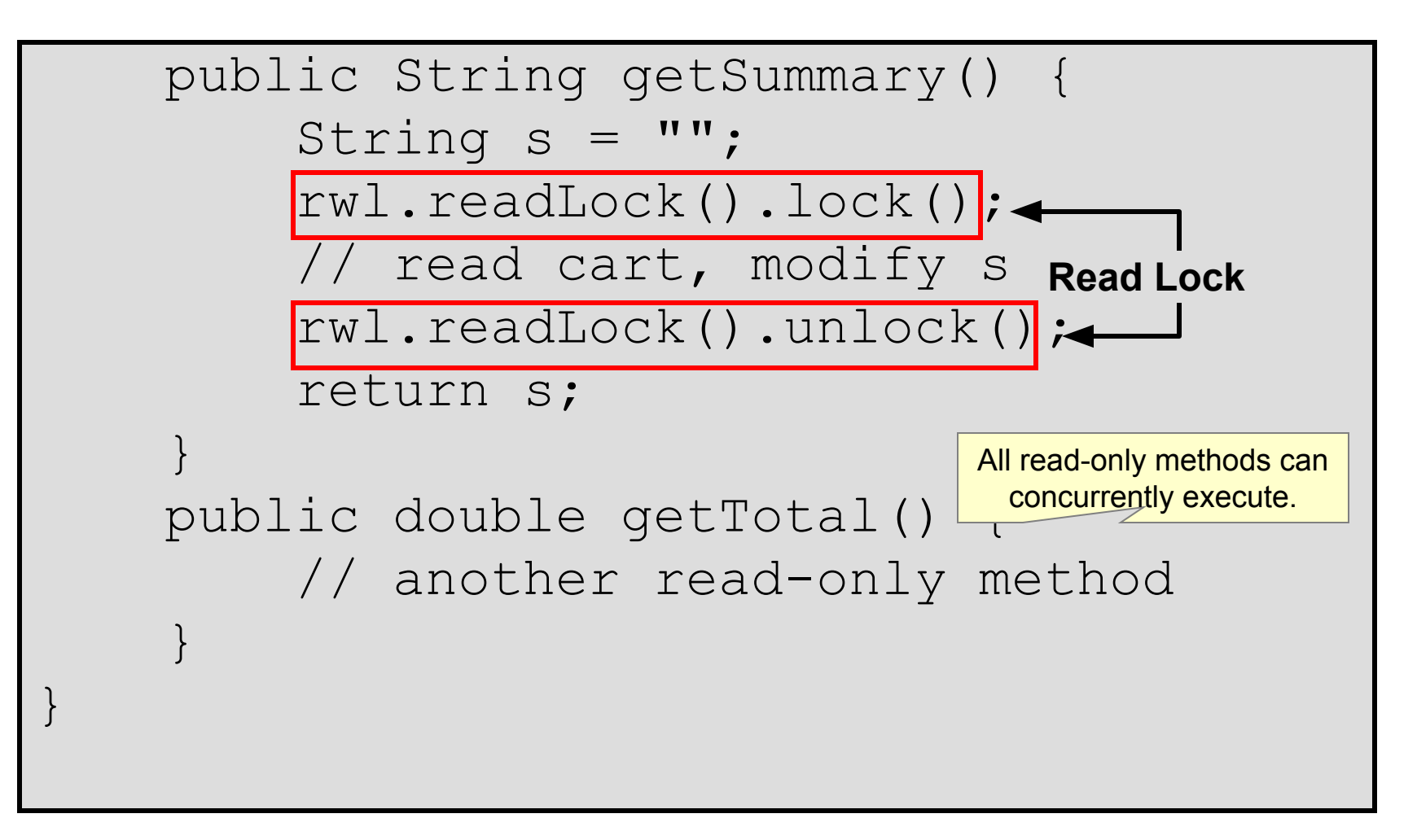

## Thread-Safe Collections

The java.util collections are not thread-safe. To use collections in a thread-safe fashion:

- Use synchronized code blocks for all access to a collection if writes are performed
- Create a synchronized wrapper using library methods, such as
	- java.util.Collections.synchronizedList(List<T>)
- Use the java.util.concurrent collections
- **Note: Just because a Collection is made** thread-safe, this does not make its elements thread-safe.

# Quiz

- A CopyOnWriteArrayList ensures the thread-safety of any object added to the List.
- a. True
- b. False

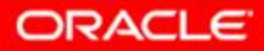

## Synchronizers

The java.util.concurrent package provides five classes that aid common special-purpose synchronization idioms.

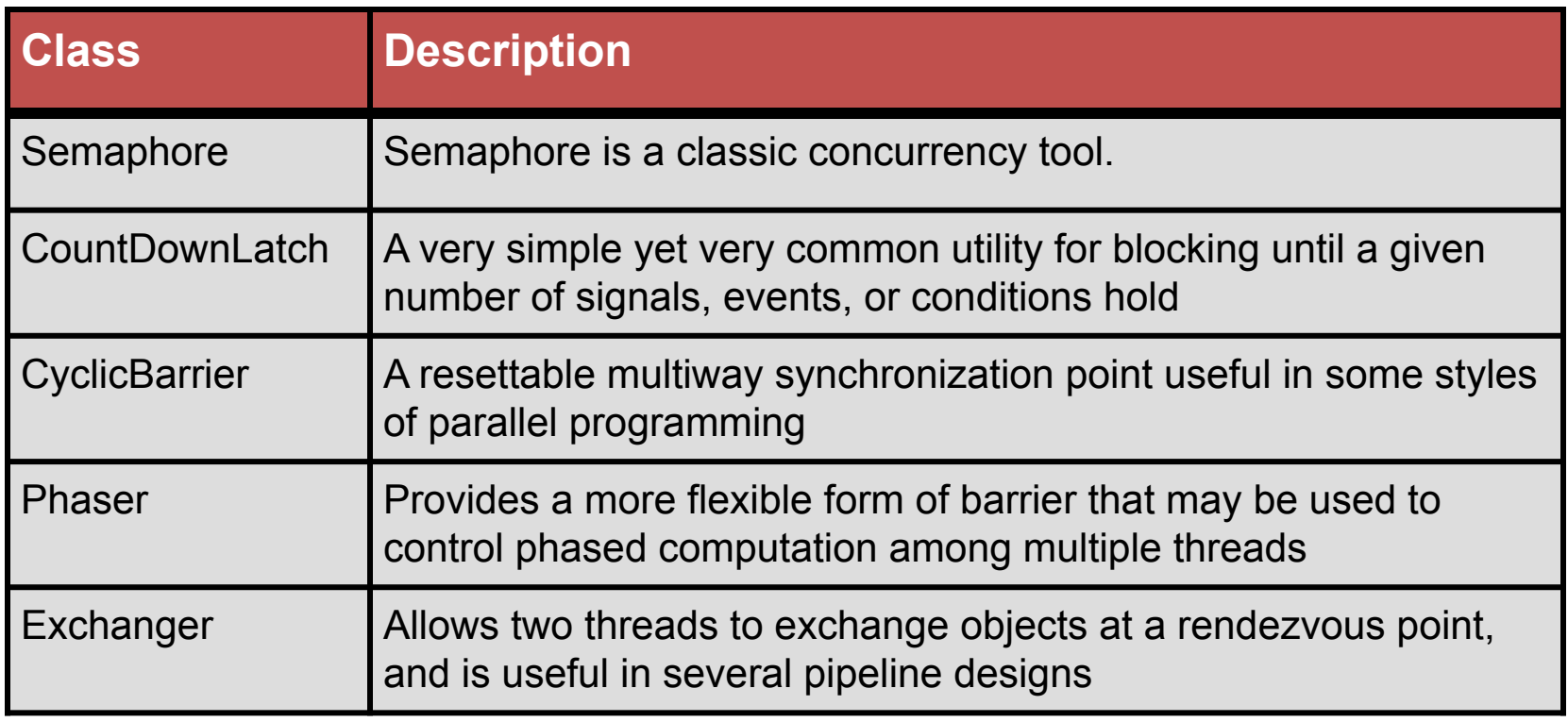

### java.util.concurrent.Cycli cBarrier

The CyclicBarrier is an example of the synchronizer category of classes provided by java.util.concurrent.

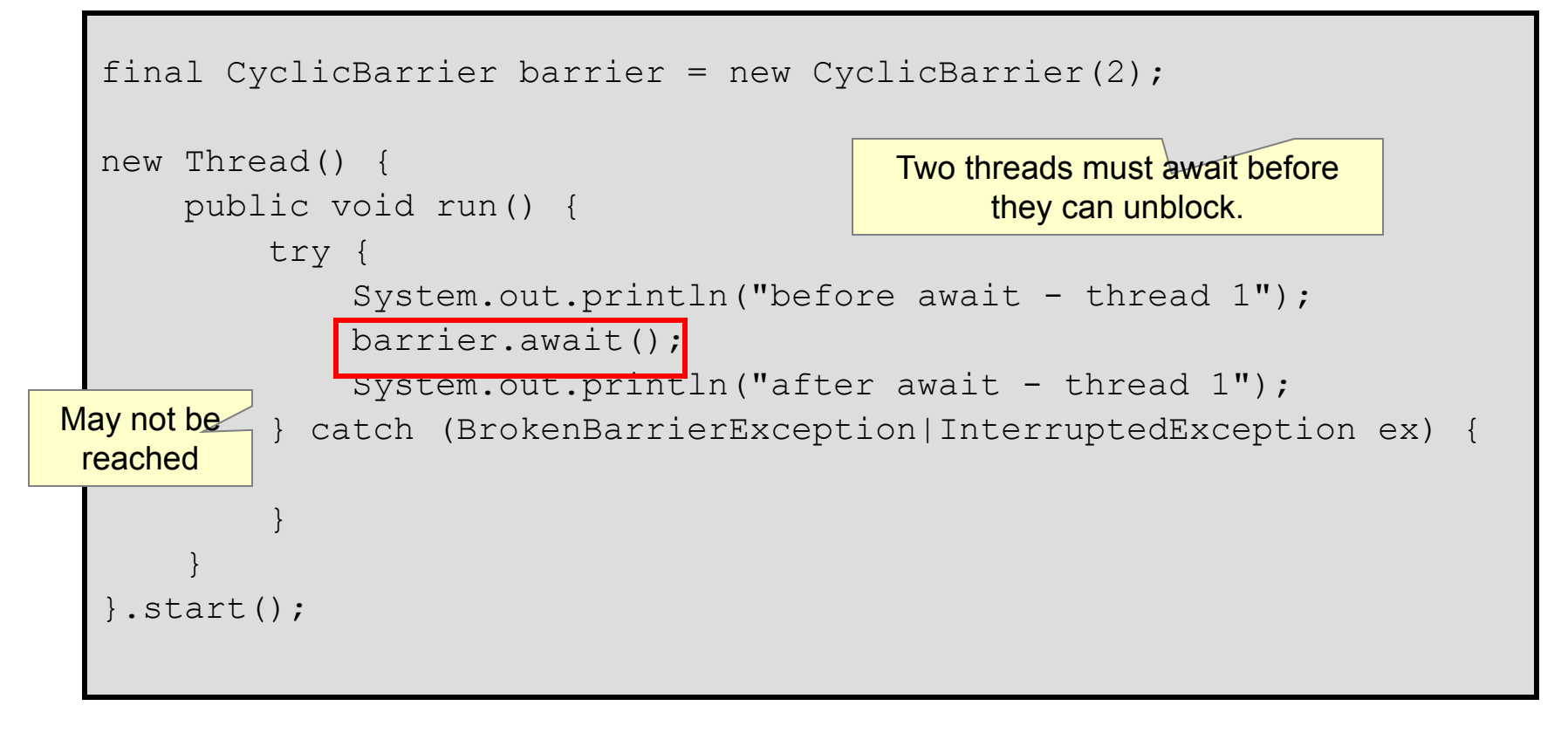

# High-Level Threading Alternatives

- Traditional Thread related APIs can be difficult to use properly. Alternatives include:
	- java.util.concurrent.ExecutorSer vice, a higher level mechanism used to execute tasks
		- It may create and reuse Thread objects for you.
		- It allows you to submit work and check on the results in the future.
	- The Fork-Join framework, a specialized work-stealing ExecutorService new in Java 7

### java.util.concurrent.Executor Service

An ExecutorService is used to execute tasks.

- It eliminates the need to manually create and manage threads.
- Tasks **might** be executed in parallel depending on the ExecutorService implementation.
- Tasks can be:
	- java.lang.Runnable
	- java.util.concurrent.Callable
- Implementing instances can be obtained with Executors.

#### java.util.concurrent.Callable

The Callable interface:

- Defines a task submitted to an ExecutorService
- Is similar in nature to Runnable, but can:
	- Return a result using generics
	- Throw a checked exception

```
package java.util.concurrent;
public interface Callable<V> { 
    V call() throws Exception;
}
```
#### java.util.concurrent.Future

The Future interface is used to obtain the results from a Callable's V call() method

ExecutorService controls when the work is done.

```
Future<V> future = es.submit(callable);
//submit many callables
try {
    V result = future.get();
  } catch (ExecutionException|InterruptedException ex) {
}
                                      Gets the result of the Callable's
                                       call method (blocks if needed).
          If the Callable threw
             an Exception
```
## Shutting Down an ExecutorService

Shutting down an ExecutorService is important because its threads are nondaemon threads and will keep your JVM from shutting down.

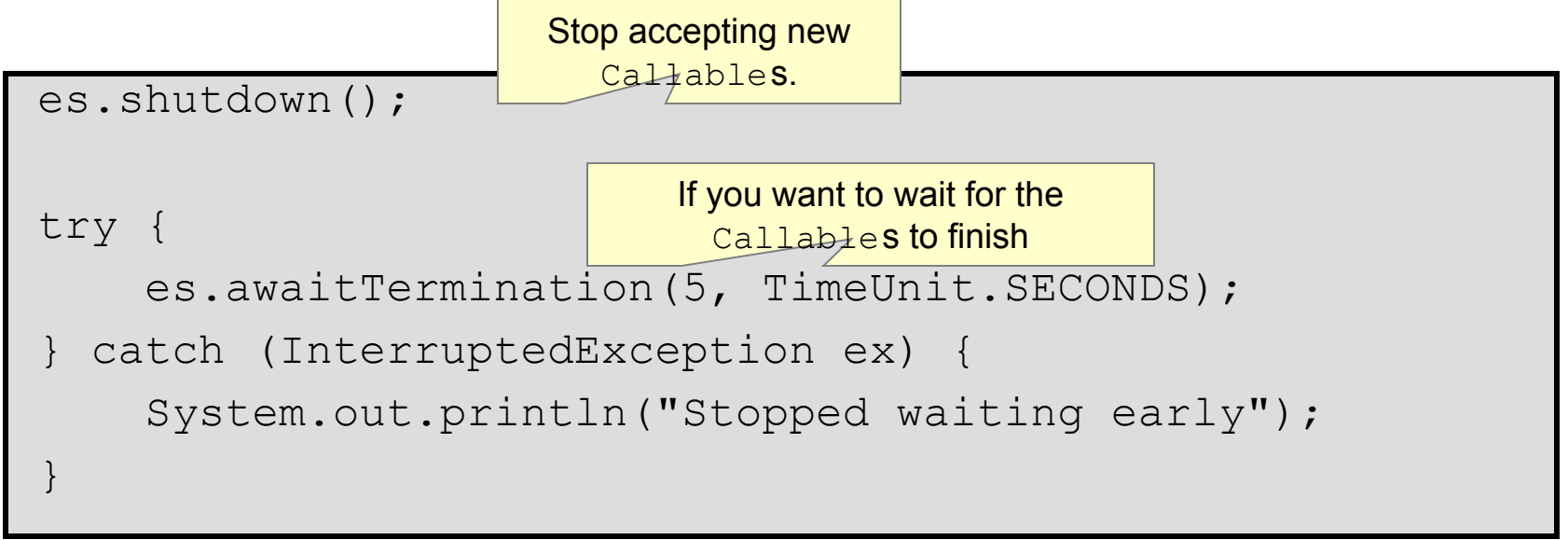

# Quiz

- An ExecutorService will always attempt to use all of the available CPUs in a system.
- a. True
- b. False

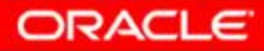

## Concurrent I/O

Sequential blocking calls execute over a longer duration of time than concurrent blocking calls.

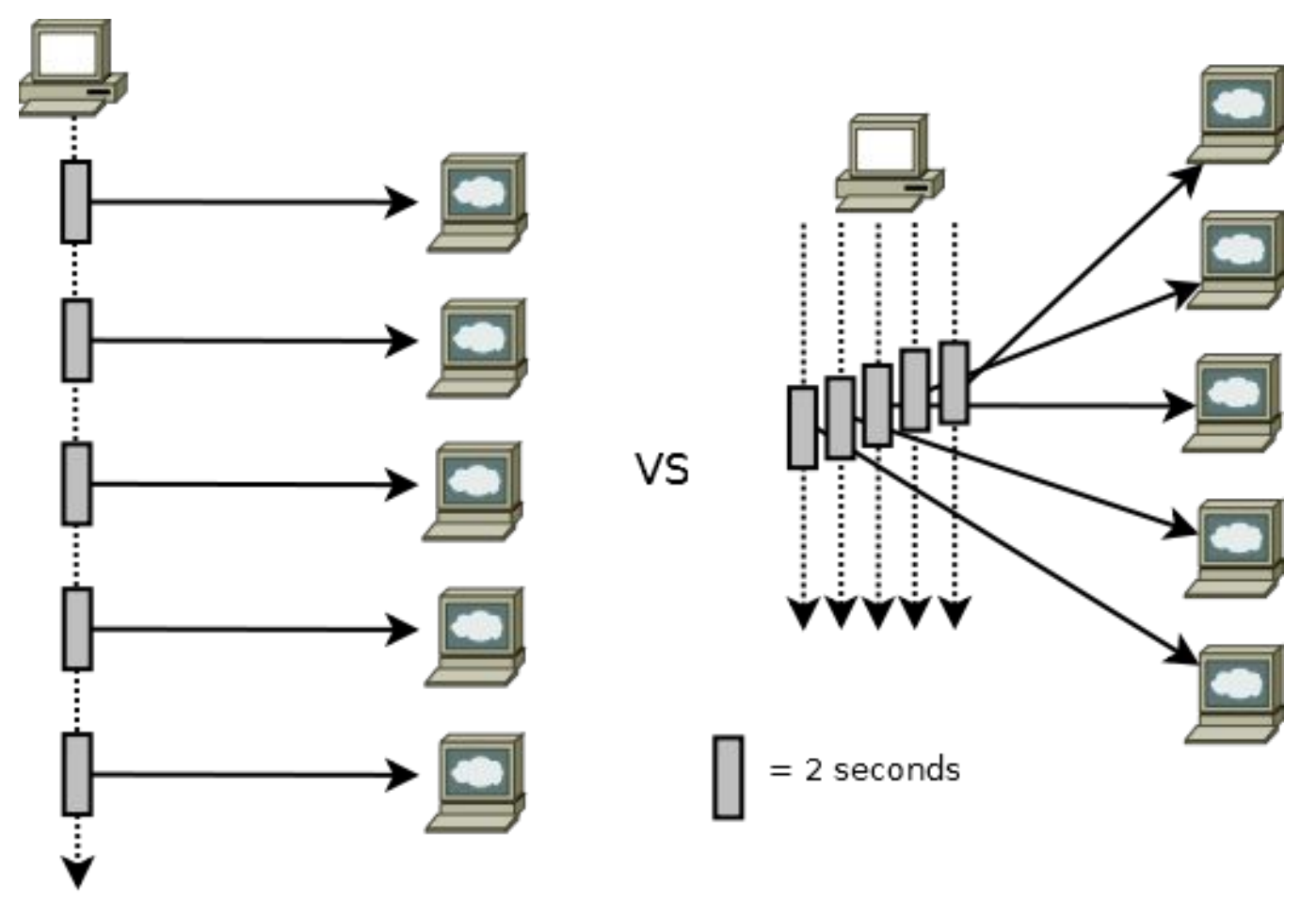

## A Single-Threaded Network Client

```
public class SingleThreadClientMain {
    public static void main(String[] args) {
         String host = "localhost";
        for (int port = 10000; port < 10010; port++) {
            RequestResponse lookup =
             new RequestResponse(host, port);
             try (Socket sock = new Socket(lookup.host, lookup.port);
                 Scanner scanner = new Scanner(sock.getInputStream());){
                lookup.response = scanner.next(); System.out.println(lookup.host + ":" + lookup.port + " " + 
                     lookup.response);
             } catch (NoSuchElementException|IOException ex) {
                 System.out.println("Error talking to " + host + ":" + 
                    port);
 }
 }
 }
}
```
#### A Multithreaded Network Client (Part 1)

```
public class MultiThreadedClientMain {
    public static void main(String[] args) {
         //ThreadPool used to execute Callables
         ExecutorService es = Executors.newCachedThreadPool();
         //A Map used to connect the request data with the result
         Map<RequestResponse,Future<RequestResponse>> callables =
             new HashMap<>();
         String host = "localhost";
         //loop to create and submit a bunch of Callable instances
        for (int port = 10000; port < 10010; port++) {
             RequestResponse lookup = new RequestResponse(host, port);
             NetworkClientCallable callable =
                 new NetworkClientCallable(lookup);
             Future<RequestResponse> future = es.submit(callable);
             callables.put(lookup, future);
 }
```
### A Multithreaded Network Client (Part 2)

```
 //Stop accepting new Callables
          es.shutdown();
          try {
               //Block until all Callables have a chance to finish
              es.awaitTermination(5, TimeUnit.SECONDS);
          } catch (InterruptedException ex) {
               System.out.println("Stopped waiting early");
\begin{pmatrix} 1 & 1 \\ 1 & 1 \end{pmatrix}
```
### A Multithreaded Network Client (Part 3)

```
 for(RequestResponse lookup : callables.keySet()) {
              Future<RequestResponse> future = callables.get(lookup);
              try {
                  lookup = future.get();
                   System.out.println(lookup.host + ":" + lookup.port + " " + 
                       lookup.response);
              } catch (ExecutionException|InterruptedException ex) {
                   //This is why the callables Map exists
                   //future.get() fails if the task failed
                   System.out.println("Error talking to " + lookup.host +
                       ":" + lookup.port);
 }
\begin{pmatrix} 1 & 1 & 1 \\ 1 & 1 & 1 \\ 1 & 1 & 1 \end{pmatrix}
```
 $\qquad \qquad \}$ 

}

#### A Multithreaded Network Client (Part 4)

```
public class RequestResponse {
    public String host; //request
    public int port; //request
    public String response; //response
     public RequestResponse(String host, int port) {
         this.host = host;
         this.port = port;
     }
     // equals and hashCode
}
```
### A Multithreaded Network Client (Part 5)

```
public class NetworkClientCallable implements Callable<RequestResponse> {
    private RequestResponse lookup;
    public NetworkClientCallable(RequestResponse lookup) {
         this.lookup = lookup;
 }
     @Override
    public RequestResponse call() throws IOException {
         try (Socket sock = new Socket(lookup.host, lookup.port);
             Scanner scanner = new Scanner(sock.getInputStream());) {
             lookup.response = scanner.next();
             return lookup;
 }
 }
}
```
## Parallelism

Modern systems contain multiple CPUs. Taking advantage of the processing power in a system requires you to execute tasks in parallel on multiple CPUs.

- Divide and conquer: A task should be divided into subtasks. You should attempt to identify those subtasks that can be executed in parallel.
- Some problems can be difficult to execute as parallel tasks.
- Some problems are easier. Servers that support multiple clients can use a separate task to handle each client.
- Be aware of your hardware. Scheduling too many parallel tasks can negatively impact performance.

## Without Parallelism

Modern systems contain multiple CPUs. If you do not leverage threads in some way, only a portion of your system's processing power will be utilized. $CPU(s)$ 

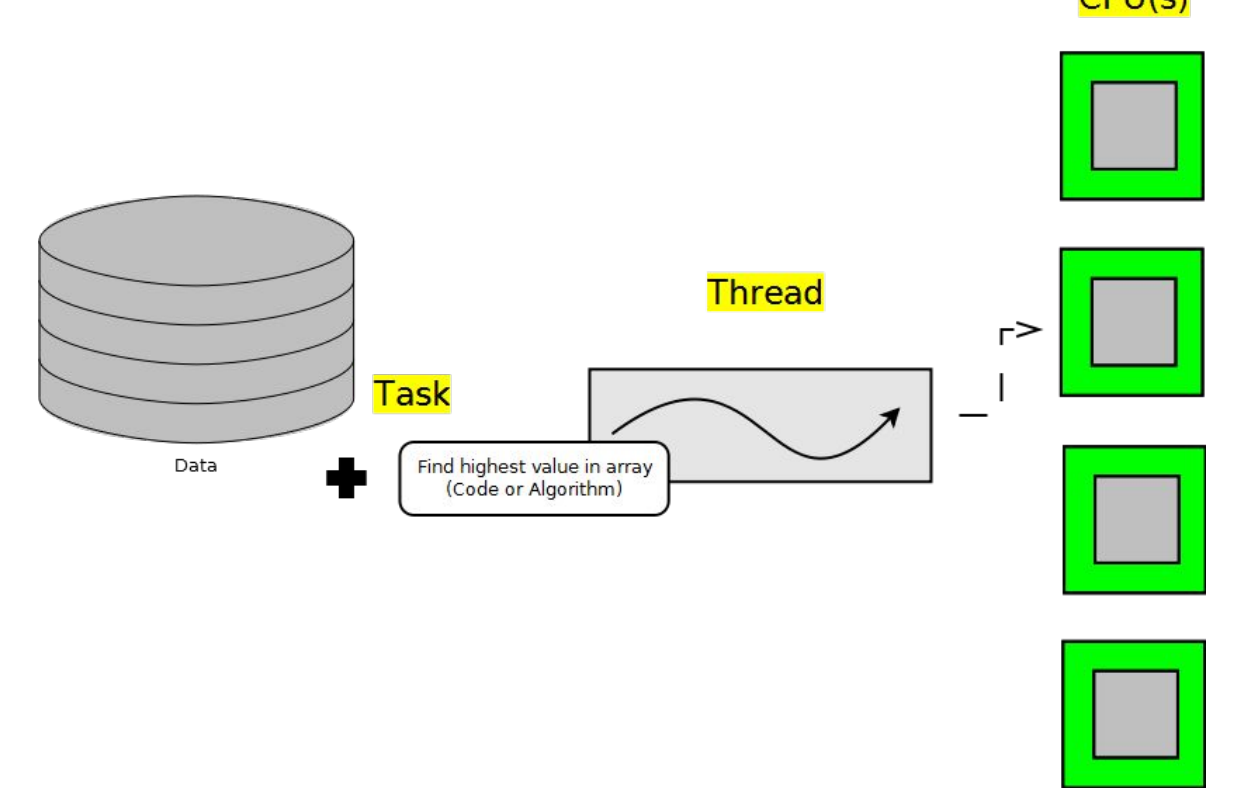

## Naive Parallelism

A simple parallel solution breaks the data to be processed into multiple sets. One data set for each CPU and one thread to process each data set.

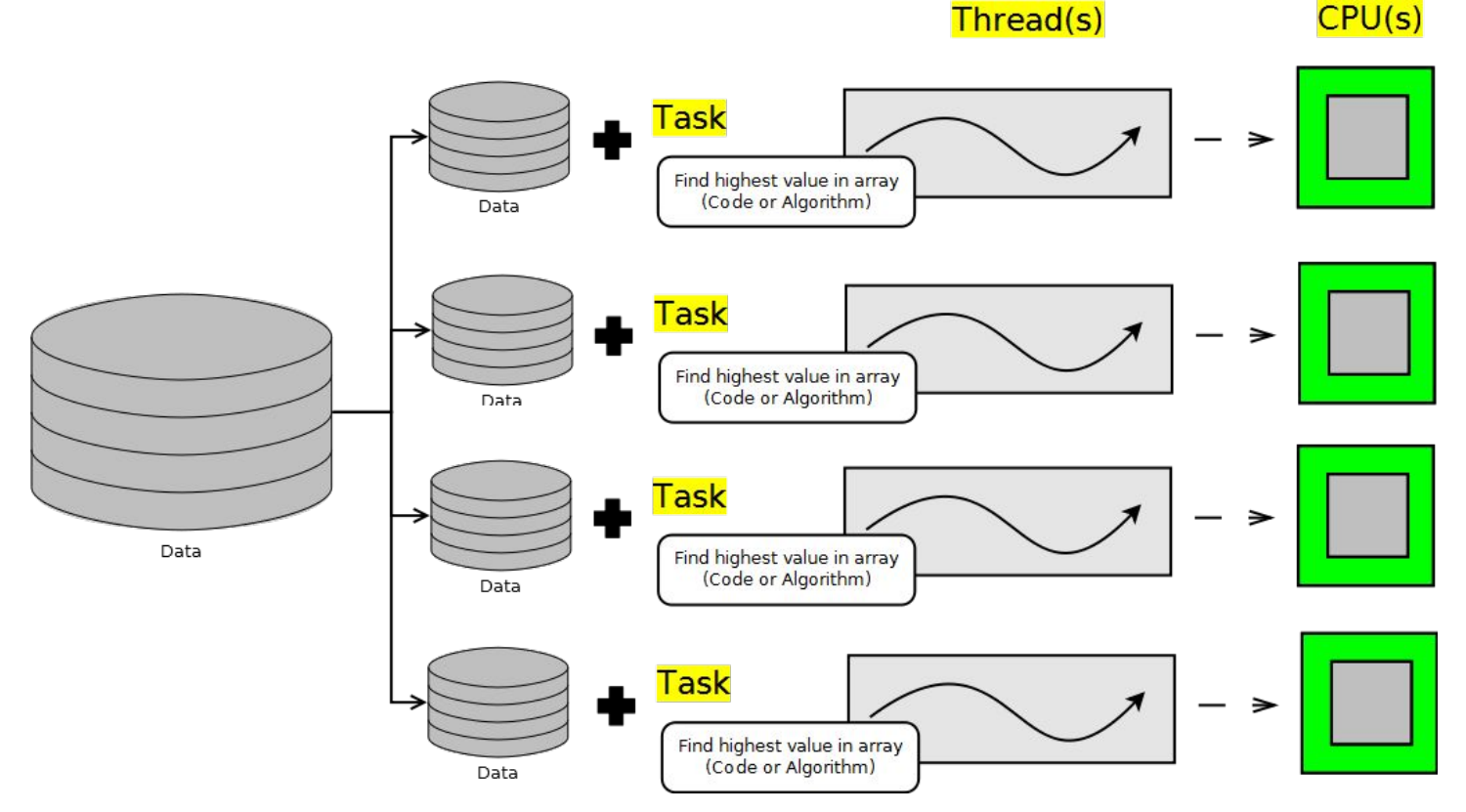

### The Need for the Fork-Join Framework

- Splitting datasets into equal sized subsets for each thread to process has a couple of problems. Ideally all CPUs should be fully utilized until the task is finished but:
	- CPUs may run a different speeds
	- Non-Java tasks require CPU time and may reduce the time available for a Java thread to spend executing on a CPU
	- The data being analyzed may require varying amounts of time to process

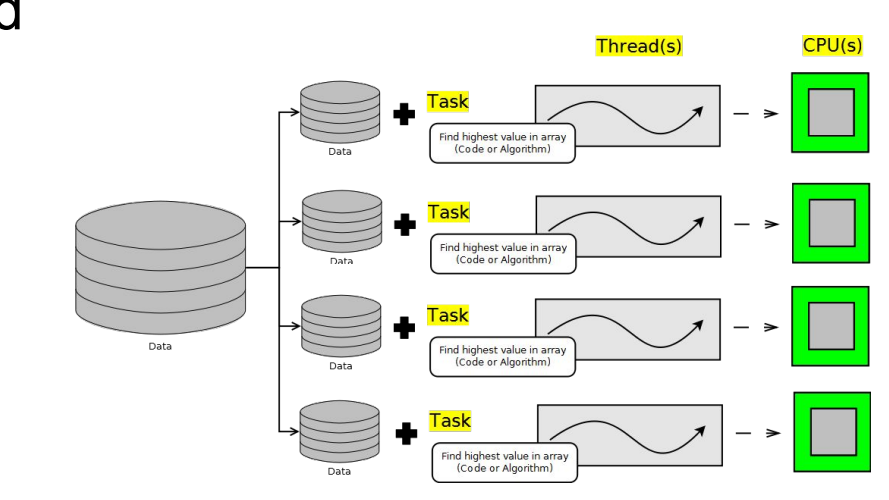

# Work-Stealing

- To keep multiple threads busy:
	- Divide the data to be processed into a large number of subsets
	- Assign the data subsets to a thread's processing queue
- Each thread will have many subsets queued

If a thread finishes all its subsets early, it can "steal" subsets from another thread.

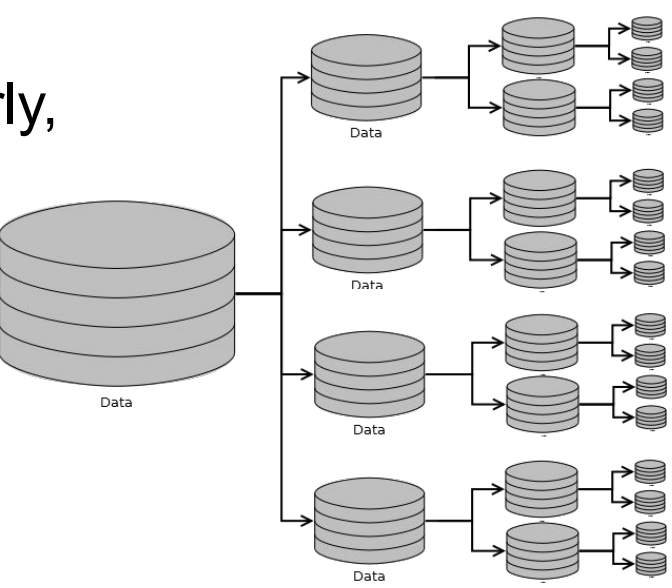

## A Single-Threaded Example

```
int[] data = new int[1024 * 1024 * 256]; //1G
for (int i = 0; i < data.length; i++)
    data[i] = ThreadLocalRandom.current() .nextInt();
}
int max = Integer.MIN VALUE;
for (int value : data)
    if (value > max) {
         max = value;
 }
} 
System.out.println("Max value found:" + max);
                                               A very large dataset
                                           Fill up the array with values.
                                    Sequentially search the array for 
                                         the largest value.
```
#### java.util.concurrent. ForkJoinTask<V>

- A ForkJoinTask object represents a task to be executed.
	- A task contains the code and data to be processed. Similar to a Runnable or Callable.
	- A huge number of tasks are created and processed by a small number of threads in a Fork-Join pool.
		- A ForkJoinTask typically creates more ForkJoinTask instances until the data to processed has been subdivided adequately.
	- Developers typically use the following subclasses:
		- RecursiveAction: When a task does not need to return a result
		- RecursiveTask: When a task does need to return a result

### RecursiveTask Example

```
public class FindMaxTask extends RecursiveTask<Integer> {
     private final int threshold;
     private final int[] myArray;
     private int start;
     private int end;
     public FindMaxTask(int[] myArray, int start, int end, 
  int threshold) {
          // copy parameters to fields
 }
     protected Integer compute() {
          // shown later
 }
}
                                               Result type of the task
                              The data to process
                                           Where the work is done.
                                         Notice the generic return type.
```
### compute Structure

```
protected Integer compute() {
     if DATA_SMALL_ENOUGH {
         PROCESS_DATA
          return RESULT;
     } else {
         SPLIT_DATA_INTO_LEFT_AND_RIGHT_PARTS
         TASK t1 = new TASK(LEFT DATA); t1.fork();
         TASK t2 = new TASK(RIGHT DATA); return COMBINE(t2.compute(), t1.join());
 }
}
                                              Block until done
                           Asynchronously execute
                     Process in current thread
```
### compute Example (Below Threshold)

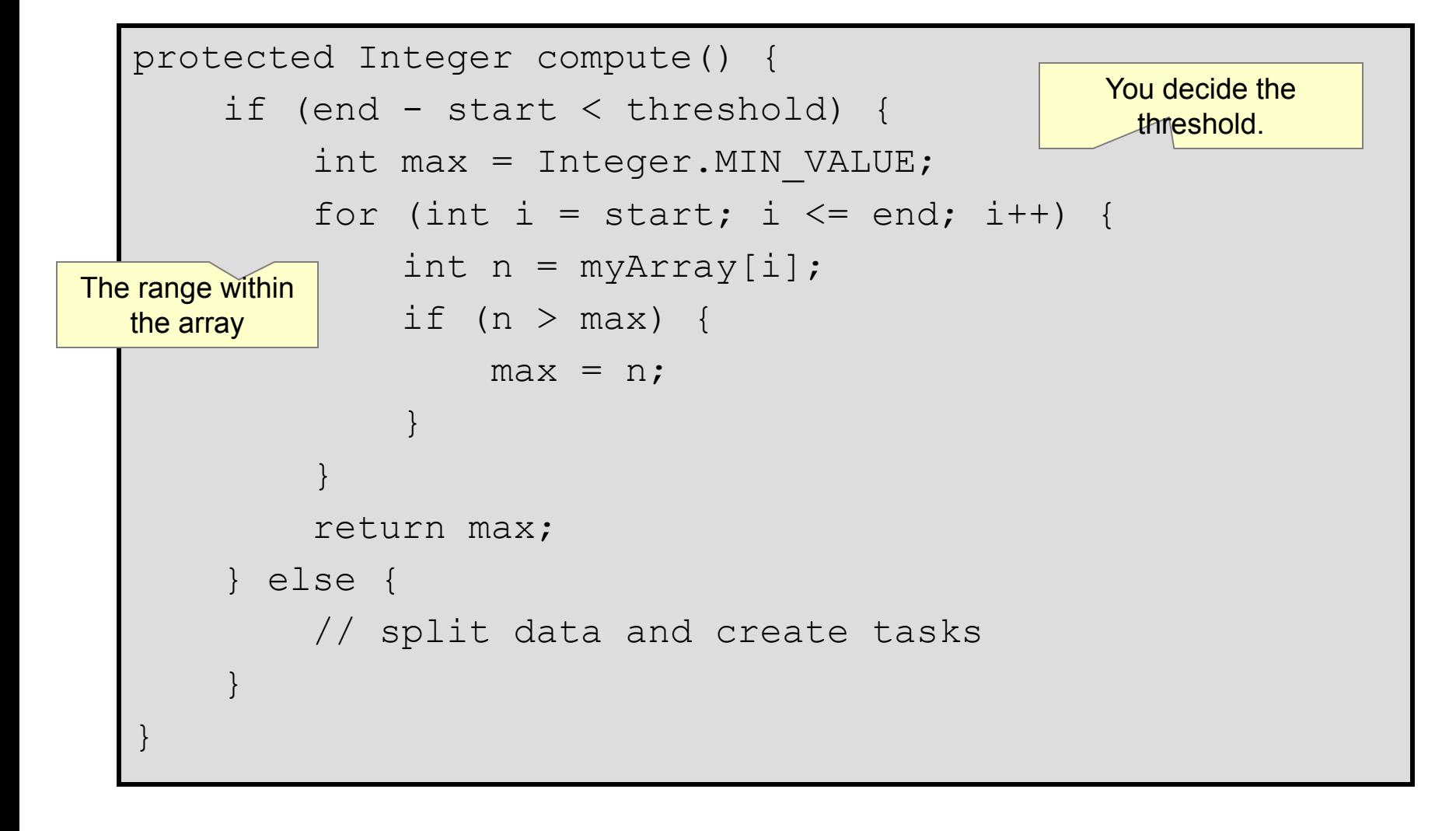

### compute Example (Above Threshold)

```
protected Integer compute() {
     if (end - start < threshold) {
          // find max
      } else {
         int midway = (end - start) / 2 + start;
          FindMaxTask a1 = 
    new FindMaxTask(myArray, start, midway, threshold);
          a1.fork();
         FindMaxTask a2 =
    new FindMaxTask(myArray, \frac{1}{m} \frac{1}{m} \frac{1}{m} \frac{1}{m} \frac{1}{m} threshold);
          return Math.max(a2.compute(), a1.join());
 }
}
                                     Task for left half of data
                                    Task for right half of data
```
## ForkJoinPool Example

A ForkJoinPool is used to execute a ForkJoinTask. It creates a thread for each CPU in the system by default.

```
ForkJoinPool pool = new ForkJoinPool();
FindMaxTask task = 
 new FindMaxTask(data, 0, data.length-1, data.length/16);
Integer result = pool.inooke(task);
```
The task's compute method is automatically called .

#### Fork-Join Framework Recommendations

Avoid I/O or blocking operations.

• Only one thread per CPU is created by default. Blocking operations would keep you from utilizing all CPU resources.

Know your hardware.

- A Fork-Join solution will perform slower on a one-CPU system than a standard sequential solution.
- Some CPUs increase in speed when only using a single core, potentially offsetting any performance gain provided by Fork-Join.

Know your problem.

• Many problems have additional overhead if executed in parallel (parallel sorting, for example).

## Quiz

Applying the Fork-Join framework will always result in a performance benefit.

- a. True
- b. False

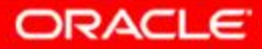

## Summary

In this lesson, you should have learned how to:

- Use atomic variables
- Use a ReentrantReadWriteLock
- Use the java.util.concurrent collections
- Describe the synchronizer classes
- Use an ExecutorService to concurrently execute tasks
- Apply the Fork-Join framework

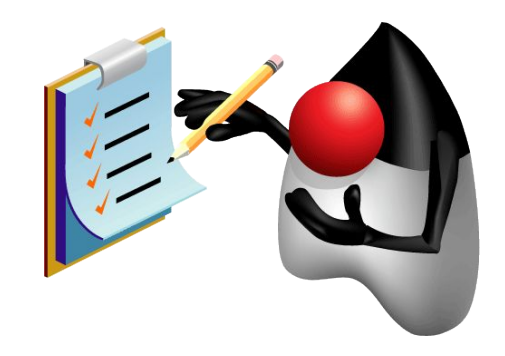